## **Joomla CMS (Content Management System) Version 1.5.x**

- [Enhancements to Core and Extensions](https://wiki.condrau.com/joomla:enhance)
- [Installation Help](https://wiki.condrau.com/joomla:install)
- [XAMPP develop site on Windows XP](https://wiki.condrau.com/joomla:xampp)
- [XAMPP develop site on Windows 7](https://wiki.condrau.com/joomla:xampp7)
- [MySQL queries for db maintenance](https://wiki.condrau.com/joomla:mysql)
- [MySQL shared tables for multi-league setups](https://wiki.condrau.com/joomla:share)

## **Upgrading**

 $\bullet$  [Joomla 1.5 to 1.7](http://www.viryatechnologies.com/News/Upgrade-Joomla-1-5-x-to-1-7-x)

## **Links**

- [API15 Framework](http://docs.joomla.org/API15:Framework)
- [PHP Documentor](http://www.phpdoc.org/#install-manual)
- [Accessing template parameters in component's tmpl](http://forum.joomla.org/viewtopic.php?p=2166990)
- [iOS Orientationchange Fix](https://github.com/scottjehl/iOS-Orientationchange-Fix)
- [iOS Orientationchange Fix 2](http://webdesignerwall.com/tutorials/iphone-safari-viewport-scaling-bug)
- [Cross Browser Zoom and Pixel Ratio Detector](https://github.com/tombigel/detect-zoom)
- [IE DOM property to recognize DPI](https://social.msdn.microsoft.com/Forums/ie/en-US/9e5b8fb6-f592-45e7-a4b8-fd86e3c22393/how-can-i-detect-my-zoom-browser-level-on-a-pageload?forum=iewebdevelopment)
- [Responsive Grid System](http://www.responsivegridsystem.com/)
- [CSS-Tricks](http://css-tricks.com/almanac/)
- [Table width issues](http://stackoverflow.com/questions/4581005/how-can-i-style-table-to-be-full-width-of-container-and-make-the-cells-use-perce)
- [A complete guide to the table element](http://css-tricks.com/complete-guide-table-element/)
- <http://www.w3.org/Style/Examples/007/folding.en.html#view00>
- <http://www.w3.org/TR/selectors/#adjacent-sibling-combinators>
- [Migrate from ccBoard to Kunena via Agora](http://www.kunena.org/forum/135-K-15-Installation-Upgrade-and-Migration-Archive/42717-can-i-migrate-from-ccboard)
- [Zebra tables using nth-child and hidden rows](http://christianheilmann.com/2013/12/12/zebra-tables-using-nth-child-and-hidden-rows/)
- [Akeeba automating your backup](https://www.akeebabackup.com/documentation/akeeba-backup-documentation/automating-your-backup.html)
- [Tooltips](https://docs.joomla.org/J1.5:How_to_add_tooltips_to_your_Joomla!_website)

From: <https://wiki.condrau.com/> - **Bernard's Wiki**

Permanent link: **<https://wiki.condrau.com/joomla:joomla15>**

Last update: **2018/02/05 13:08**

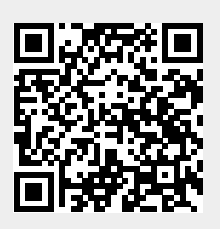